# **4-2 変更申込**

利用代表者は、当該団体加入者の登録情報(加入者情報、送付先情報等)の変更申込をすることができます。但し、団体加入者から**「利 用代表者として指名されており」**、且つ**「利用代表電子許諾を許可する」**ことが変更する際の前提条件となります。 加入者の情報変更申し込みは、同時期には1件だけ(変更申込の重複による情報不整合防止のため)です。 変更希望日が異なる変更する場合は、変更希望日が近い内容から、1件づづ、申込下さい。 変更申込は、キャンセルすることは可能です。

## 操作手順 注意的

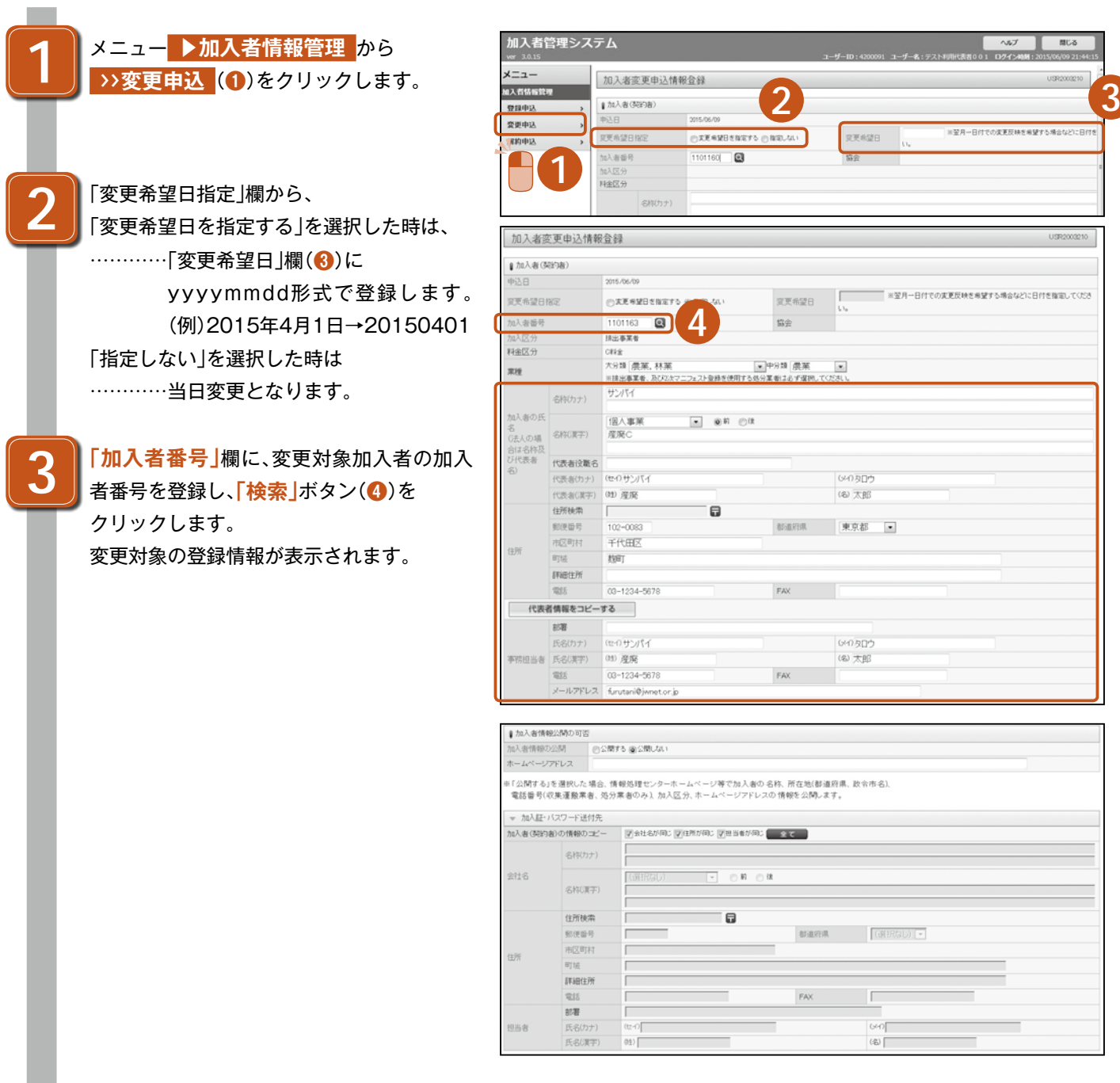

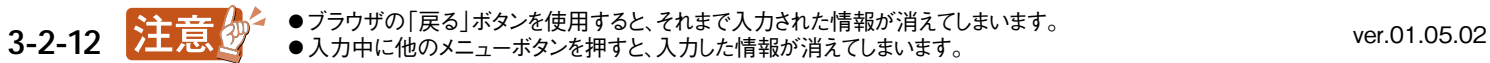

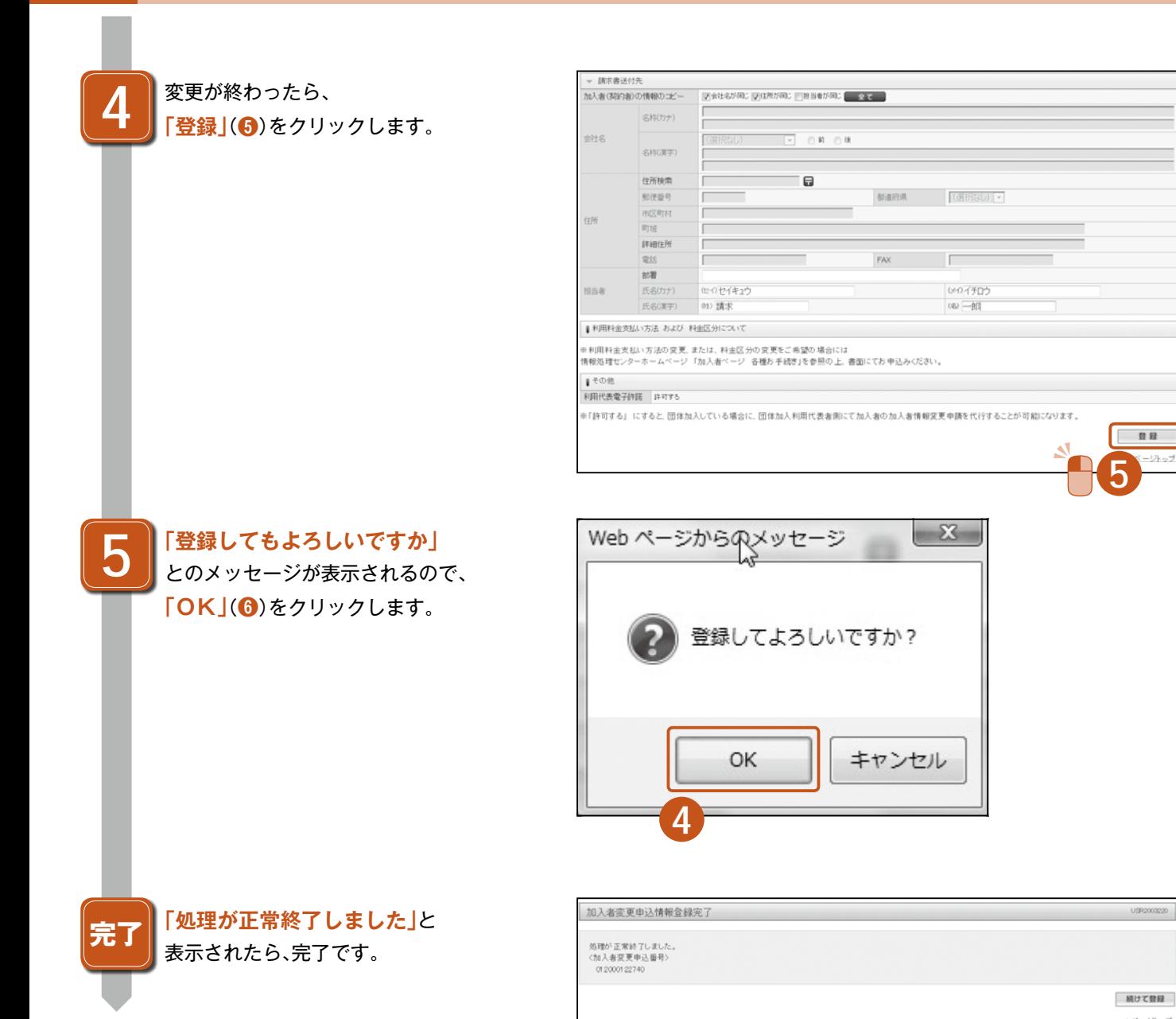

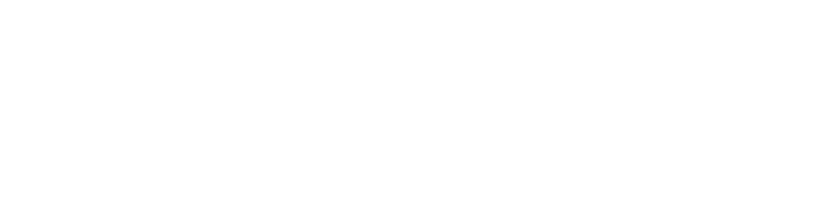

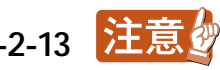

 $-2892$ 

▲ページトップ

## **「加入証・パスワード送付先/請求書送付先」**

#### [加入者(契約者)]

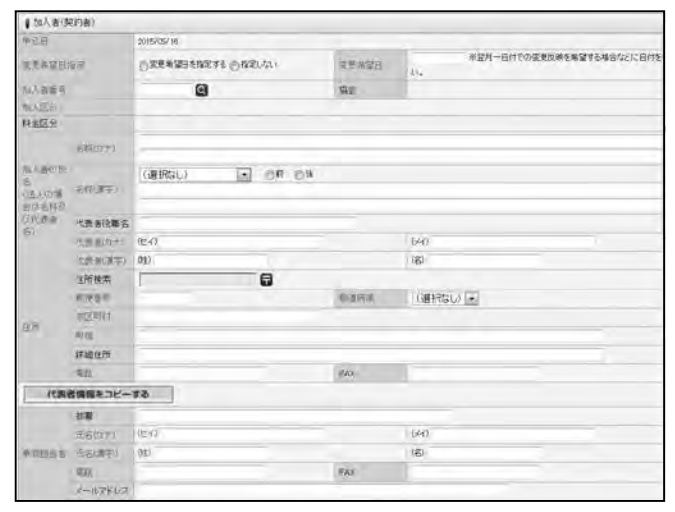

#### [加入証・パスワード送付先]

#### - 加入証·(スワード注付先)<br>加入者(契約者)の情報のコピー ■自社名が取り | 住所が開い | 推出者が開い | 上 | 上 | 上 **BROCH**  $\overline{\text{GHRGU}} \qquad \qquad \boxed{\bullet} \quad \text{or} \quad \overline{\text{UW}}$ **ene SNOP** a passe ■ 国府県 (選択なし) ■ **BREA 高反射打** is it in v **IFBOX**  $\mathsf{r}\mathsf{w}$  $\approx$  $R$ [64]  $E8(hr)$ (e) teina  $\overline{z}$ 法有法定

#### [請求書送付先]

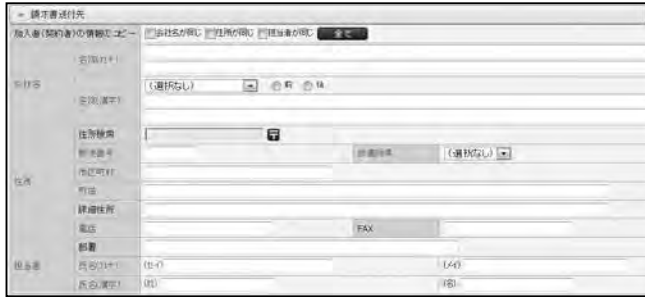

### [利用料金支払方法 他]

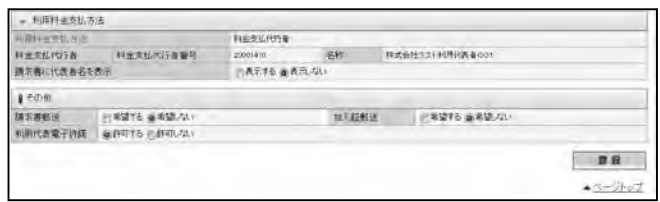

#### ポイント 変更申込

①センターの審査が不要な項目変更(担当者・送付先変更 等)は登録後15分程度で反映されます。

②未来日の変更予約を申し込んだ場合は、適用日となる までは当該申し込みをキャンセルすることができま す。(変更予約は1件までです。)

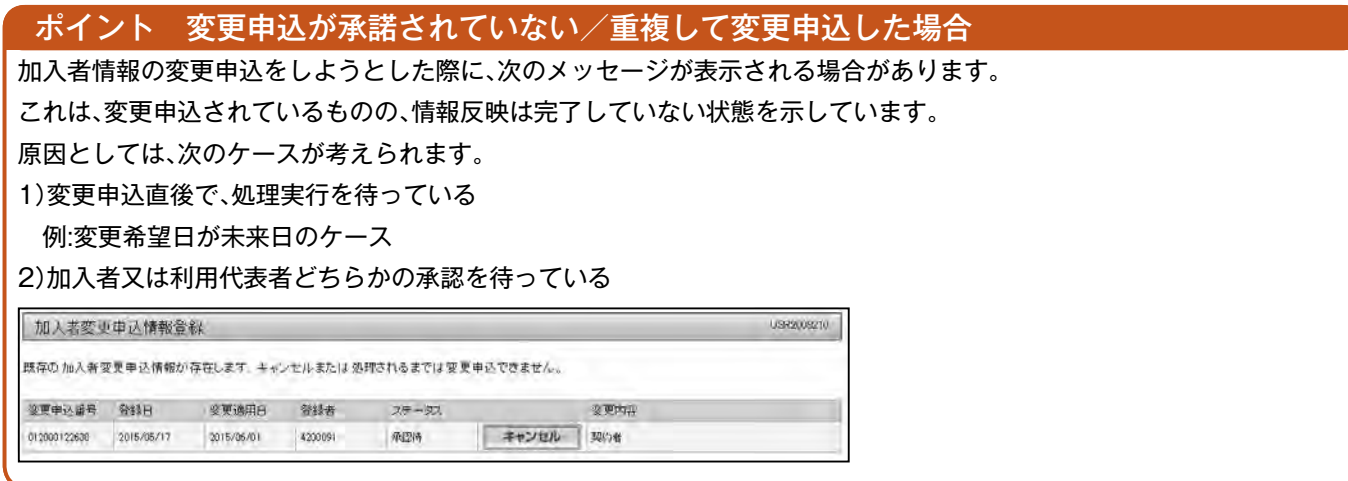

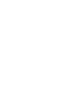

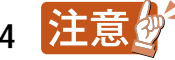